[Chapter 3. Life tables.](#page-1-0)

Manual for SOA Exam MLC. Chapter 3. Life tables. Section 3.1. Life tables.

<span id="page-0-0"></span>c 2009. Miguel A. Arcones. All rights reserved.

Extract from: "Arcones' Manual for SOA Exam MLC. Fall 2009 Edition", available at http://www.actexmadriver.com/

<span id="page-1-0"></span>A life table is a bookkeeping system used to keep track of mortality. Suppose that we track a cohort of lives. At the end of each year, we keep track of the number of survivors.

A life table is a bookkeeping system used to keep track of mortality. Suppose that we track a cohort of lives. At the end of each year, we keep track of the number of survivors.

## Definition 1

 $\ell_{\mathbf{x}}$  denotes the number of individuals alive at age x, where  $x \geq 0$ .

A life table is a bookkeeping system used to keep track of mortality. Suppose that we track a cohort of lives. At the end of each year, we keep track of the number of survivors.

## Definition 1

 $\ell_{\mathbf{x}}$  denotes the number of individuals alive at age x, where  $x \geq 0$ .  $\ell_{x}$  is also called the number living or the number of lives at age x.

A life table is a bookkeeping system used to keep track of mortality. Suppose that we track a cohort of lives. At the end of each year, we keep track of the number of survivors.

## Definition 1

 $\ell_{\mathbf{x}}$  denotes the number of individuals alive at age x, where  $x \geq 0$ .

 $\ell_{x}$  is also called the number living or the number of lives at age x.

Notice that  $\ell_0$  denotes the initial number of lives.  $\ell_0$  is called the radix of a life table.

A life table is a bookkeeping system used to keep track of mortality. Suppose that we track a cohort of lives. At the end of each year, we keep track of the number of survivors.

## Definition 1

 $\ell_{\mathbf{x}}$  denotes the number of individuals alive at age x, where  $x \geq 0$ .

 $\ell_{x}$  is also called the number living or the number of lives at age x.

Notice that  $\ell_0$  denotes the initial number of lives.  $\ell_0$  is called the radix of a life table.

## Definition 2

A life table is a display of  $\ell_k$ , for each nonnegative integer k.

A life table is a bookkeeping system used to keep track of mortality. Suppose that we track a cohort of lives. At the end of each year, we keep track of the number of survivors.

## Definition 1

 $\ell_{\mathbf{x}}$  denotes the number of individuals alive at age x, where  $x \geq 0$ .

 $\ell_{x}$  is also called the number living or the number of lives at age x.

Notice that  $\ell_0$  denotes the initial number of lives.  $\ell_0$  is called the radix of a life table.

# Definition 2

A life table is a display of  $\ell_k$ , for each nonnegative integer k.

#### Theorem 1 The number of individual alive  $\ell_{\mathbf{x}}$  satisfies:

<span id="page-6-0"></span> $\ell_0 > \ell_1 > \ell_2 > \ell_3 > \cdots > 0$ 

Table: Life table for the total population: United States, 2004. Source: http://www.cdc.gov/

| Age | $\ell_{\mathsf{x}}$ | $1000q_{x}$ | O<br>$e_{x}$ | Age | $\ell_{\mathsf{x}}$ | $1000q_{x}$ | $\circ$<br>$e_{x}$ |
|-----|---------------------|-------------|--------------|-----|---------------------|-------------|--------------------|
| 0   | 100000              | 6.8         | 77.837       | 20  | 98709               | 0.871       | 58.7718            |
| 1   | 99320               | 0.483       | 77.3665      | 21  | 98623               | 0.923       | 57.8226            |
| 2   | 99272               | 0.292       | 76.4036      | 22  | 98532               | 0.964       | 56.8755            |
| 3   | 99243               | 0.232       | 75.4258      | 23  | 98437               | 0.975       | 55.93              |
| 4   | 99220               | 0.181       | 74.4432      | 24  | 98341               | 0.966       | 54.9841            |
| 5   | 99202               | 0.171       | 73.4566      | 25  | 98246               | 0.957       | 54.0367            |
| 6   | 99185               | 0.161       | 72.4691      | 26  | 98152               | 0.958       | 53.088             |
| 7   | 99169               | 0.151       | 71.4807      | 27  | 98058               | 0.948       | 52.1384            |
| 8   | 99154               | 0.141       | 70.4914      | 28  | 97965               | 0.96        | 51.1874            |
| 9   | 99140               | 0.111       | 69.5013      | 29  | 97871               | 0.971       | 50.2361            |
| 10  | 99129               | 0.111       | 68.509       | 30  | 97776               | 0.992       | 49.2845            |
| 11  | 99118               | 0.111       | 67.5165      | 31  | 97679               | 1.024       | 48.3329            |
| 12  | 99107               | 0.151       | 66.524       | 32  | 97579               | 1.066       | 47.3819            |
| 13  | 99092               | 0.222       | 65.534       | 33  | 97475               | 1.118       | 46.4319            |
| 14  | 99070               | 0.343       | 64.5484      | 34  | 97366               | 1.191       | 45.4834            |
| 15  | 99036               | 0.454       | 63.5704      | 35  | 97250               | 1.275       | 44.537             |
| 16  | 98991               | 0.586       | 62.5991      | 36  | 97126               | 1.369       | 43.5932            |
| 17  | 98933               | 0.677       | 61.6355      | 37  | 96993               | 1.495       | 42.6523            |
| 18  | 98866               | 0.769       | 60.6769      | 38  | 96848               | 1.631       | 41.7154            |
| 19  | 98790               | 0.82        | 59.7232      | 39  | 96690               | 1.789       | 40.7828            |

c 2009. Miguel A. Arcones. All rights reserved. [Manual for SOA Exam MLC.](#page-0-0)

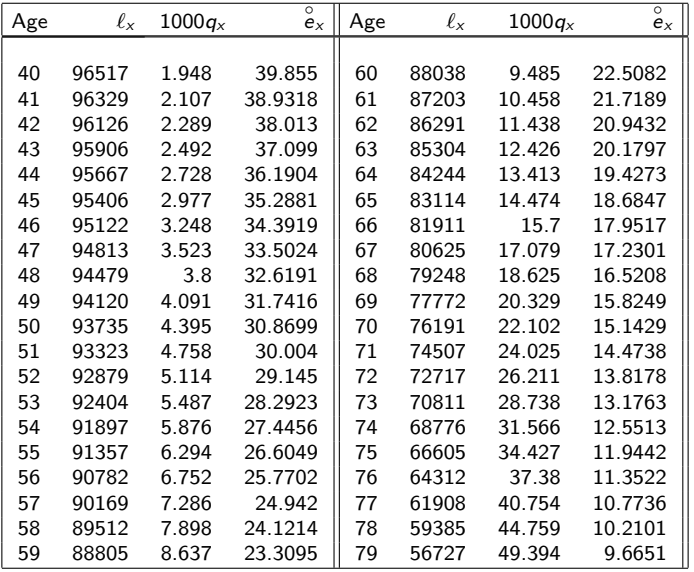

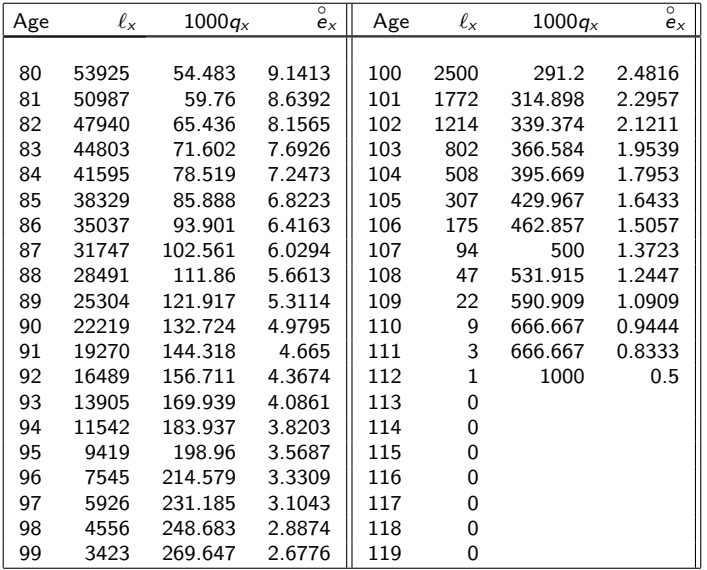

 $_{t}d_{x}$  denotes the number of people which died between ages x and  $x + t$ , i.e.,  $_t d_x = \ell_x - \ell_{x+t}$ .

 $_{t}$ d<sub>x</sub> denotes the number of people which died between ages x and  $x + t$ , i.e.,  $_t d_x = \ell_x - \ell_{x+t}$ .

#### Definition 4

 $d_x$  denotes the number of people which died between ages x and  $x + 1$ , i.e.,  $d_x = \ell_x - \ell_{x+1}$ .

 $_{t}$ d<sub>x</sub> denotes the number of people which died between ages x and  $x + t$ , i.e.,  $_t d_x = \ell_x - \ell_{x+t}$ .

#### Definition 4

 $d_x$  denotes the number of people which died between ages x and  $x + 1$ , i.e.,  $d_x = \ell_x - \ell_{x+1}$ .

Notice that  $d_{r} = 1d_{r}$ .

 $_{t}$ d<sub>x</sub> denotes the number of people which died between ages x and  $x + t$ , i.e.,  $_t d_x = \ell_x - \ell_{x+t}$ .

#### Definition 4

 $d_x$  denotes the number of people which died between ages x and  $x + 1$ , i.e.,  $d_x = \ell_x - \ell_{x+1}$ .

Notice that  $d_{r} = 1d_{r}$ .

#### Theorem 2

For  $k, n \geq 0$ ,

$$
d_k\leq \ell_k,\ \ell_k=\sum_{j=k}^{\infty}d_j,\ \ _{n}d_k=\ell_k-\ell_{k+n}=\sum_{j=k}^{k+n-1}d_j.
$$

$$
s(x)=\frac{\ell_x}{\ell_0}, x\geq 0.
$$

$$
s(x)=\frac{\ell_x}{\ell_0}, x\geq 0.
$$

The cumulative distribution function of the age–at–death random variable  $X$  is

$$
F_X(x)=\frac{\ell_0-\ell_x}{\ell_0}, x\geq 0.
$$

$$
s(x)=\frac{\ell_x}{\ell_0}, x\geq 0.
$$

The cumulative distribution function of the age–at–death random variable X is

$$
F_X(x)=\frac{\ell_0-\ell_x}{\ell_0}, x\geq 0.
$$

Here are several actuarial variables which can be obtained from a life table:

$$
{}_{t}\rho_{x} = \frac{\ell_{x+t}}{\ell_{x}}, \quad {}_{t}q_{x} = \frac{\ell_{x} - \ell_{x+t}}{\ell_{x}} = \frac{d_{t}d_{x}}{\ell_{x}},
$$

$$
\rho_{x} = \frac{\ell_{x+1}}{\ell_{x}}, \quad q_{x} = \frac{\ell_{x} - \ell_{x+1}}{\ell_{x}} = \frac{d_{x}}{\ell_{x}}, \quad n|mq_{x} = \frac{\ell_{x+n} - \ell_{x+n+m}}{\ell_{x}}.
$$

$$
s(x)=\frac{\ell_x}{\ell_0}, x\geq 0.
$$

The cumulative distribution function of the age–at–death random variable X is

$$
F_X(x)=\frac{\ell_0-\ell_x}{\ell_0}, x\geq 0.
$$

Here are several actuarial variables which can be obtained from a life table:

$$
{}_{t}\rho_{x} = \frac{\ell_{x+t}}{\ell_{x}}, \ \ tq_{x} = \frac{\ell_{x} - \ell_{x+t}}{\ell_{x}} = \frac{t d_{x}}{\ell_{x}},
$$

$$
\rho_{x} = \frac{\ell_{x+1}}{\ell_{x}}, \ \ q_{x} = \frac{\ell_{x} - \ell_{x+1}}{\ell_{x}} = \frac{d_{x}}{\ell_{x}}, \ \ n|mq_{x} = \frac{\ell_{x+n} - \ell_{x+n+m}}{\ell_{x}}.
$$

Notice that a life table only contains values for nonnegative numbers. This will make a challenge to estimate quantities which depend on a continuous set of values of the survival function s.

Complete the entries in the following table:

Ĭ.

k.

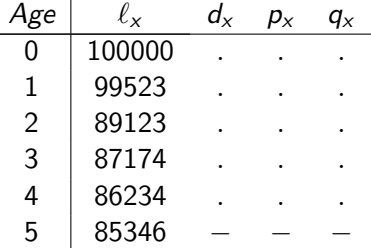

**Solution:** Using that  $d_x = \ell_x - \ell_{x+1}$ ,  $p_x = \frac{\ell_{x+1}}{\ell_x}$  $\frac{x+1}{\ell_x}$  and  $q_x = \frac{\ell_x - \ell_{x+1}}{\ell_x}$  $\frac{\tau_{x+1}}{\ell_x}$  , we get

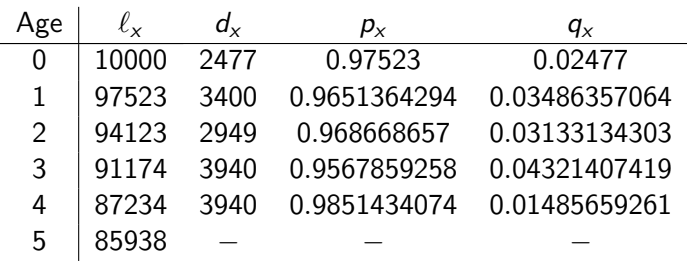

For example,

$$
d_0 = 10000 - 97523 = 2477, p_0 = \frac{97523}{10000} = 0.97523,
$$
  
\n
$$
q_0 = \frac{10000 - 97523}{10000} = 0.02477, d_1 = 97523 - 94123 = 3400,
$$
  
\n
$$
p_1 = \frac{94123}{97523} = 0.9651364294, q_1 = \frac{97523 - 94123}{97523} = 0.03486357064.
$$

Theorem 3 For  $k, n \geq 0$ ,

$$
\ell_{k+n}=\ell_k\cdot p_k\cdot p_{k+1}\cdots p_{k+n-1}.
$$

Theorem 3 For  $k, n \geq 0$ ,

$$
\ell_{k+n}=\ell_k\cdot p_k\cdot p_{k+1}\cdots p_{k+n-1}.
$$

### Proof. We have that

$$
\ell_k \cdot p_k \cdot p_{k+1} \cdots p_{k+n-1} = \ell_k \cdot \frac{\ell_{k+1}}{\ell_k} \cdot \frac{\ell_{k+2}}{\ell_{k+1}} \cdots \frac{\ell_{k+n}}{\ell_{k+n-1}} = \ell_{k+n}
$$

П

[Chapter 3. Life tables.](#page-1-0) [Section 3.1. Life tables.](#page-1-0)

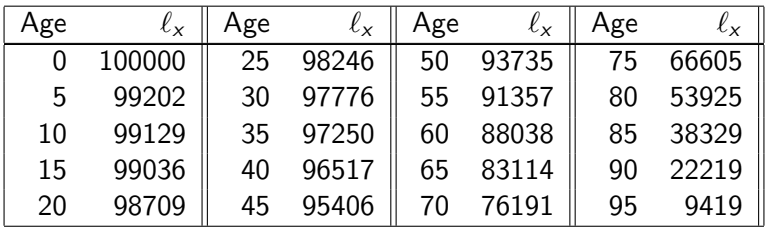

#### Example 2

Using the life table in page 8, find:

[Chapter 3. Life tables.](#page-1-0) [Section 3.1. Life tables.](#page-1-0)

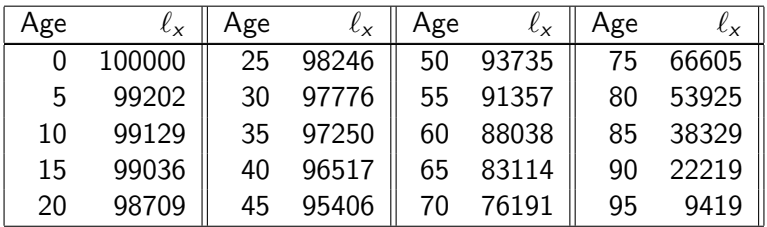

### Example 2

## Using the life table in page 8, find: (i)  $\ell_{10}$ .

[Chapter 3. Life tables.](#page-1-0) [Section 3.1. Life tables.](#page-1-0)

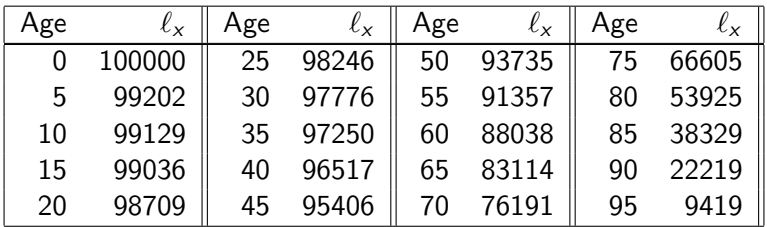

## Example 2

Using the life table in page 8, find: (i)  $\ell_{10}$ . **Solution:** (i)  $\ell_{10} = 99129$ .

[Chapter 3. Life tables.](#page-1-0) [Section 3.1. Life tables.](#page-1-0)

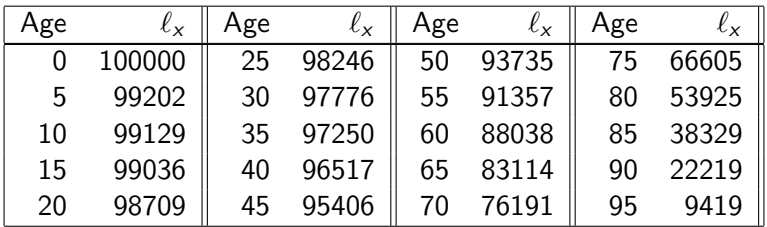

## Example 2

Using the life table in page 8, find: (ii)  $d_{35}$ .

[Chapter 3. Life tables.](#page-1-0) [Section 3.1. Life tables.](#page-1-0)

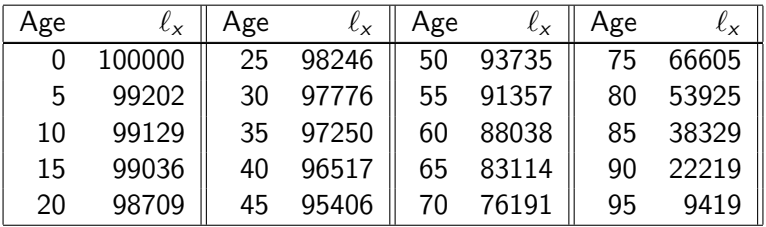

## Example 2

Using the life table in page 8, find:

(ii)  $d_{35}$ .

**Solution:** (ii)  $d_{35} = \ell_{35} - \ell_{36} = 97250 - 97126 = 124$ .

[Chapter 3. Life tables.](#page-1-0) [Section 3.1. Life tables.](#page-1-0)

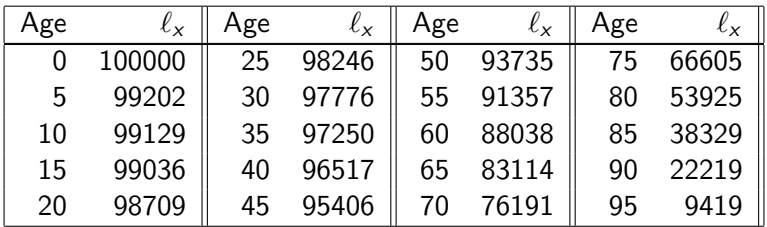

## Example 2

Using the life table in page 8, find: (iii)  $_5d_{35}$ .

[Chapter 3. Life tables.](#page-1-0) [Section 3.1. Life tables.](#page-1-0)

| Age |        | Age | $\iota_{\mathsf{x}}$ | Age | $\iota_{\mathsf{x}}$ | Age | $\mathcal{L}$ |
|-----|--------|-----|----------------------|-----|----------------------|-----|---------------|
|     | 100000 | 25  | 98246                | 50  | 93735                | 75  | 66605         |
| 5   | 99202  | 30  | 97776                | 55  | 91357                | 80  | 53925         |
| 10  | 99129  | 35  | 97250                | 60  | 88038                | 85  | 38329         |
| 15  | 99036  | 40  | 96517                | 65  | 83114                | 90  | 22219         |
| 20  | 98709  | 45  | 95406                | 70  | 76191                | 95  | 9419          |

## Example 2

Using the life table in page 8, find:

(iii)  $_5d_{35}$ .

**Solution:** (iii)  $_5d_{35} = \ell_{35} - \ell_{40} = 97250 - 96517 = 733$ .

[Chapter 3. Life tables.](#page-1-0) [Section 3.1. Life tables.](#page-1-0)

| Age | $\iota_{\mathsf{x}}$ | Age | $\mathcal{L}_{\mathbf{X}}$ | Age | $x^{\lambda}$ | Age | $\iota_X$ |
|-----|----------------------|-----|----------------------------|-----|---------------|-----|-----------|
|     | 100000               | 25  | 98246                      | 50  | 93735         | 75  | 66605     |
| 5   | 99202                | 30  | 97776                      | 55  | 91357         | 80  | 53925     |
| 10  | 99129                | 35  | 97250                      | 60  | 88038         | 85  | 38329     |
| 15  | 99036                | 40  | 96517                      | 65  | 83114         | 90  | 22219     |
| 20  | 98709                | 45  | 95406                      | 70  | 76191         | 95  | 9419      |

## Example 2

Using the life table in page 8, find:

(iv) The probability that a newborn will die before reaching 50 years.

[Chapter 3. Life tables.](#page-1-0) [Section 3.1. Life tables.](#page-1-0)

| Age | $x^{\lambda}$ | Age | ¢χ    | Age | $\iota_{\mathsf{x}}$ | Age | Uχ    |
|-----|---------------|-----|-------|-----|----------------------|-----|-------|
|     | 100000        | 25  | 98246 | 50  | 93735                | 75  | 66605 |
| 5   | 99202         | 30  | 97776 | 55  | 91357                | 80  | 53925 |
| 10  | 99129         | 35  | 97250 | 60  | 88038                | 85  | 38329 |
| 15  | 99036         | 40  | 96517 | 65  | 83114                | 90  | 22219 |
| 20  | 98709         | 45  | 95406 | 70  | 76191                | 95  | 9419  |

## Example 2

Using the life table in page 8, find:

(iv) The probability that a newborn will die before reaching 50 years.

**Solution:** (iv)  $\frac{\ell_0 - \ell_{50}}{\ell_0} = \frac{100000 - 93735}{100000} = 0.06265$ .

[Chapter 3. Life tables.](#page-1-0) [Section 3.1. Life tables.](#page-1-0)

| Age | $x^{\lambda}$ | Age | $\iota_{\mathsf{x}}$ | Age | $\iota_{\mathsf{x}}$ | Age | $\iota_X$ |
|-----|---------------|-----|----------------------|-----|----------------------|-----|-----------|
|     | 100000        | 25  | 98246                | 50  | 93735                | 75  | 66605     |
| 5   | 99202         | 30  | 97776                | 55  | 91357                | 80  | 53925     |
| 10  | 99129         | 35  | 97250                | 60  | 88038                | 85  | 38329     |
| 15  | 99036         | 40  | 96517                | 65  | 83114                | 90  | 22219     |
| 20  | 98709         | 45  | 95406                | 70  | 76191                | 95  | 9419      |

#### Example 2

Using the life table in page 8, find:

(v) The probability that a newborn will live more than 60 years.

[Chapter 3. Life tables.](#page-1-0)

|  | Section 3.1. Life tables. |  |  |  |
|--|---------------------------|--|--|--|
|--|---------------------------|--|--|--|

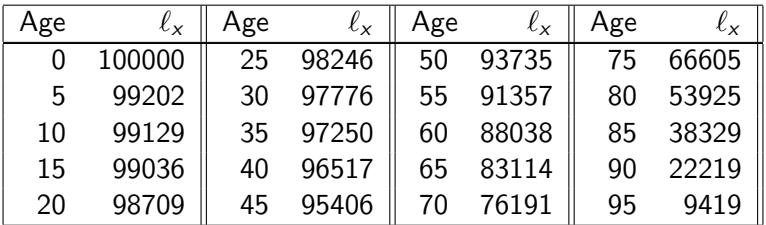

$$
\ell_{36}=97126.
$$

Using the life table in page 8, find:

(v) The probability that a newborn will live more than 60 years. **Solution:** (v)  $\frac{\ell_{60}}{\ell_0} = \frac{88038}{100000} = 0.88038$ .

[Chapter 3. Life tables.](#page-1-0) [Section 3.1. Life tables.](#page-1-0)

| Age | $\iota_{\mathsf{x}}$ | Age | $\mathcal{L}_{\mathbf{X}}$ | Age | $x^{\lambda}$ | Age | $\iota_X$ |
|-----|----------------------|-----|----------------------------|-----|---------------|-----|-----------|
|     | 100000               | 25  | 98246                      | 50  | 93735         | 75  | 66605     |
| 5   | 99202                | 30  | 97776                      | 55  | 91357         | 80  | 53925     |
| 10  | 99129                | 35  | 97250                      | 60  | 88038         | 85  | 38329     |
| 15  | 99036                | 40  | 96517                      | 65  | 83114         | 90  | 22219     |
| 20  | 98709                | 45  | 95406                      | 70  | 76191         | 95  | 9419      |

## Example 2

Using the life table in page 8, find:

(vi) The probability that a newborn will die when his age is between 45 years and 65 years old.

[Chapter 3. Life tables.](#page-1-0) [Section 3.1. Life tables.](#page-1-0)

| Age | $x^{\lambda}$ | Age | $\iota_{\mathsf{x}}$ | Age | $\iota_{\mathsf{x}}$ | Age | $\iota_X$ |
|-----|---------------|-----|----------------------|-----|----------------------|-----|-----------|
|     | 100000        | 25  | 98246                | 50  | 93735                | 75  | 66605     |
| 5   | 99202         | 30  | 97776                | 55  | 91357                | 80  | 53925     |
| 10  | 99129         | 35  | 97250                | 60  | 88038                | 85  | 38329     |
| 15  | 99036         | 40  | 96517                | 65  | 83114                | 90  | 22219     |
| 20  | 98709         | 45  | 95406                | 70  | 76191                | 95  | 9419      |

## Example 2

Using the life table in page 8, find:

(vi) The probability that a newborn will die when his age is between 45 years and 65 years old.

**Solution:** (vi)  $\frac{\ell_{45}-\ell_{65}}{l_0} = \frac{95406-83114}{100000} = 0.12292$ .

[Chapter 3. Life tables.](#page-1-0) [Section 3.1. Life tables.](#page-1-0)

| Age | íχ     | Age | $x^{\lambda}$ | Age | $\iota_{\mathsf{x}}$ | Age | - X   |
|-----|--------|-----|---------------|-----|----------------------|-----|-------|
|     | 100000 | 25  | 98246         | 50  | 93735                | 75  | 66605 |
| 5   | 99202  | 30  | 97776         | 55  | 91357                | 80  | 53925 |
| 10  | 99129  | 35  | 97250         | 60  | 88038                | 85  | 38329 |
| 15  | 99036  | 40  | 96517         | 65  | 83114                | 90  | 22219 |
| 20  | 98709  | 45  | 95406         | 70  | 76191                | 95  | 9419  |

## Example 2

Using the life table in page 8, find:

(vii) The probability that a 25–year old will die before reaching 50 years.

[Chapter 3. Life tables.](#page-1-0) [Section 3.1. Life tables.](#page-1-0)

| Age | $\iota_{\mathsf{x}}$ | Age | $\mathcal{L}_{\mathbf{X}}$ | Age | $x^{\lambda}$ | Age | $\iota_X$ |
|-----|----------------------|-----|----------------------------|-----|---------------|-----|-----------|
|     | 100000               | 25  | 98246                      | 50  | 93735         | 75  | 66605     |
| 5   | 99202                | 30  | 97776                      | 55  | 91357         | 80  | 53925     |
| 10  | 99129                | 35  | 97250                      | 60  | 88038         | 85  | 38329     |
| 15  | 99036                | 40  | 96517                      | 65  | 83114         | 90  | 22219     |
| 20  | 98709                | 45  | 95406                      | 70  | 76191         | 95  | 9419      |

## Example 2

Using the life table in page 8, find:

(vii) The probability that a 25–year old will die before reaching 50 years.

**Solution:** (vii)  $\frac{\ell_{25}-\ell_{50}}{\ell_{25}} = \frac{98246-93735}{98246} = 0.04591535533$ .

[Chapter 3. Life tables.](#page-1-0) [Section 3.1. Life tables.](#page-1-0)

| Age | íχ     | Age | $x^{\lambda}$ | Age | $\iota_{\mathsf{x}}$ | Age | - X   |
|-----|--------|-----|---------------|-----|----------------------|-----|-------|
|     | 100000 | 25  | 98246         | 50  | 93735                | 75  | 66605 |
| 5   | 99202  | 30  | 97776         | 55  | 91357                | 80  | 53925 |
| 10  | 99129  | 35  | 97250         | 60  | 88038                | 85  | 38329 |
| 15  | 99036  | 40  | 96517         | 65  | 83114                | 90  | 22219 |
| 20  | 98709  | 45  | 95406         | 70  | 76191                | 95  | 9419  |

### Example 2

Using the life table in page 8, find:

(viii) The probability that a 25–year old will live more than 60 years.

[Chapter 3. Life tables.](#page-1-0) [Section 3.1. Life tables.](#page-1-0)

| Age | $\iota_{\mathsf{x}}$ | Age | $x^{\lambda}$ | Age | $\iota_{\mathsf{x}}$ | Age | $\mathcal{L}_{\mathbf{X}}$ |
|-----|----------------------|-----|---------------|-----|----------------------|-----|----------------------------|
|     | 100000               | 25  | 98246         | 50  | 93735                | 75  | 66605                      |
| 5   | 99202                | 30  | 97776         | 55  | 91357                | 80  | 53925                      |
| 10  | 99129                | 35  | 97250         | 60  | 88038                | 85  | 38329                      |
| 15  | 99036                | 40  | 96517         | 65  | 83114                | 90  | 22219                      |
| 20  | 98709                | 45  | 95406         | 70  | 76191                | 95  | 9419                       |

## Example 2

Using the life table in page 8, find:

(viii) The probability that a 25–year old will live more than 60 years. **Solution:** (viii)  $\frac{\ell_{60}}{\ell_{25}} = \frac{88038}{98246} = 0.896097551$ .

[Chapter 3. Life tables.](#page-1-0) [Section 3.1. Life tables.](#page-1-0)

| Age | $x^{\lambda}$ | Age | $\iota_{\mathsf{x}}$ | Age | $\iota_{\mathsf{x}}$ | Age | $\iota_X$ |
|-----|---------------|-----|----------------------|-----|----------------------|-----|-----------|
|     | 100000        | 25  | 98246                | 50  | 93735                | 75  | 66605     |
| 5   | 99202         | 30  | 97776                | 55  | 91357                | 80  | 53925     |
| 10  | 99129         | 35  | 97250                | 60  | 88038                | 85  | 38329     |
| 15  | 99036         | 40  | 96517                | 65  | 83114                | 90  | 22219     |
| 20  | 98709         | 45  | 95406                | 70  | 76191                | 95  | 9419      |

## Example 2

Using the life table in page 8, find:

(ix) The probability that a 25–year old will die when his age is between 50 years and 65 years old.

[Chapter 3. Life tables.](#page-1-0) [Section 3.1. Life tables.](#page-1-0)

| Age | $\iota_{\mathsf{x}}$ | Age | $\mathcal{L}_{\mathbf{X}}$ | Age | $x^{\lambda}$ | Age | $\iota_X$ |
|-----|----------------------|-----|----------------------------|-----|---------------|-----|-----------|
|     | 100000               | 25  | 98246                      | 50  | 93735         | 75  | 66605     |
| 5   | 99202                | 30  | 97776                      | 55  | 91357         | 80  | 53925     |
| 10  | 99129                | 35  | 97250                      | 60  | 88038         | 85  | 38329     |
| 15  | 99036                | 40  | 96517                      | 65  | 83114         | 90  | 22219     |
| 20  | 98709                | 45  | 95406                      | 70  | 76191         | 95  | 9419      |

## Example 2

Using the life table in page 8, find:

(ix) The probability that a 25–year old will die when his age is between 50 years and 65 years old.

**Solution:** (ix)  $\frac{\ell_{50}-\ell_{65}}{\ell_{25}} = \frac{93735-83114}{98246} = 0.1081061824$ .

[Chapter 3. Life tables.](#page-1-0) [Section 3.1. Life tables.](#page-1-0)

| Age | $\iota_x$ | Age | $\iota_{\mathsf{x}}$ | Age | $\iota_{\mathsf{x}}$ | Age | $\iota_{\mathsf{x}}$ |
|-----|-----------|-----|----------------------|-----|----------------------|-----|----------------------|
|     | 100000    | 25  | 98246                | 50  | 93735                | 75  | 66605                |
| 5   | 99202     | 30  | 97776                | 55  | 91357                | 80  | 53925                |
| 10  | 99129     | 35  | 97250                | 60  | 88038                | 85  | 38329                |
| 15  | 99036     | 40  | 96517                | 65  | 83114                | 90  | 22219                |
| 20  | 98709     | 45  | 95406                | 70  | 76191                | 95  | 9419                 |

For the life table in page 8, find  $_5p_{20}$ ,  $_5p_{40}$ ,  $_5p_{60}$ ,  $_5p_{80}$ ; check whether  $5p_{20} > 5p_{60} > 5p_{80}$ .

[Chapter 3. Life tables.](#page-1-0) [Section 3.1. Life tables.](#page-1-0)

| Age | $\iota_{\mathsf{x}}$ | Age | ÷χ    | Age | $x^{\chi}$ | Age | ΨX    |
|-----|----------------------|-----|-------|-----|------------|-----|-------|
|     | 100000               | 25  | 98246 | 50  | 93735      | 75  | 66605 |
| 5   | 99202                | 30  | 97776 | 55  | 91357      | 80  | 53925 |
| 10  | 99129                | 35  | 97250 | 60  | 88038      | 85  | 38329 |
| 15  | 99036                | 40  | 96517 | 65  | 83114      | 90  | 22219 |
| 20  | 98709                | 45  | 95406 |     | 76191      | 95  | 9419  |

For the life table in page 8, find  $5p_{20}$ ,  $5p_{40}$ ,  $5p_{60}$ ,  $5p_{80}$ ; check whether  $5p_{20} > 5p_{60} > 5p_{80}$ .

Solution: We have that

$$
_5p_{20} = \frac{\ell_{25}}{\ell_{20}} = \frac{98246}{98709} = 0.9953094449,
$$
  
\n
$$
_5p_{60} = \frac{\ell_{65}}{\ell_{60}} = \frac{83114}{88038} = 0.9440696063,
$$
  
\n
$$
_5p_{80} = \frac{\ell_{85}}{\ell_{80}} = \frac{38329}{53925} = 0.7107834956.
$$

From a life table, we can find the distribution of the curtate life  $K(x)$  and of the time interval of death  $K_x$ . We have that

$$
\mathbb{P}\{K(x) = k\} = P\{k < T(x) \le k + 1\} = \frac{\ell_{x+k} - \ell_{x+k+1}}{\ell_x}
$$
\n
$$
= \frac{d_{x+k}}{\ell_x}, \, k = 0, 1, \dots,
$$

and

$$
\mathbb{P}\{K_x = k\} = P\{k - 1 < \mathcal{T}(x) \le k\} = \frac{\ell_{x+k-1} - \ell_{x+k}}{\ell_x}
$$
\n
$$
= \frac{d_{x+k-1}}{\ell_x}, \quad k = 1, 2, \ldots
$$

Consider the life table

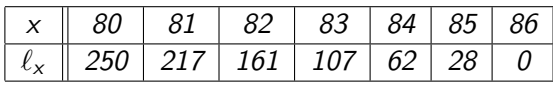

(*i*) Calculate  $d_x$ ,  $x = 80, 81, ..., 86$ . (ii) Calculate the p.m.f. of the curtate life  $K(80)$ . (iii) Calculate the expected curtate life  $e_{80}$ .

Consider the life table

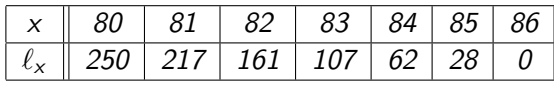

(*i*) Calculate  $d_x$ ,  $x = 80, 81, ..., 86$ . (ii) Calculate the p.m.f. of the curtate life  $K(80)$ . (iii) Calculate the expected curtate life  $e_{80}$ .

**Solution:** (i) Using that  $d_x = \ell_x - \ell_{x+1}$ , we get that

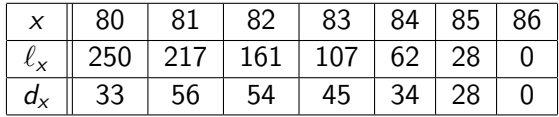

Consider the life table

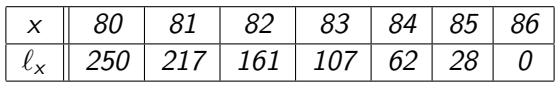

(*i*) Calculate  $d_x$ ,  $x = 80, 81, ..., 86$ . (ii) Calculate the p.m.f. of the curtate life  $K(80)$ . (iii) Calculate the expected curtate life  $e_{80}$ .

**Solution:** (ii) Using that  $\mathbb{P}\{K(x) = k\} = \frac{d_{x+k}}{\ell_x}$  $\frac{x+k}{\ell_x}$  and

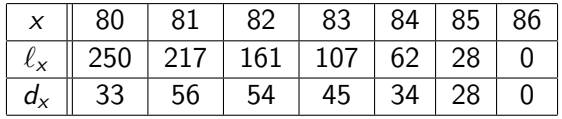

we get that

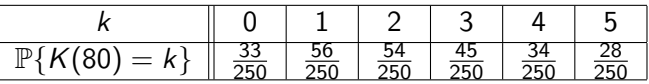

c 2009. Miguel A. Arcones. All rights reserved. [Manual for SOA Exam MLC.](#page-0-0)

Consider the life table

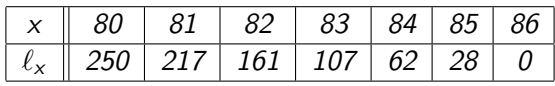

(*i*) Calculate  $d_x$ ,  $x = 80, 81, ..., 86$ . (ii) Calculate the p.m.f. of the curtate life  $K(80)$ . (iii) Calculate the expected curtate life  $e_{80}$ . Solution: (iii) Using that

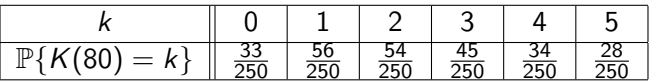

we get that

$$
e_{80} = E[K(80)]
$$
  
= (0)  $\frac{33}{250} + (1)\frac{56}{250} + (2)\frac{54}{250} + (3)\frac{45}{250} + (4)\frac{34}{250} + (5)\frac{28}{250} = 2.3.$ 

c 2009. Miguel A. Arcones. All rights reserved. [Manual for SOA Exam MLC.](#page-0-0)

48/52

We know that

$$
e_x = E[K(x)] = \sum_{k=1}^{\infty} k p_x
$$
 and  $E[(K(x))^2] = \sum_{k=1}^{\infty} (2k-1)_{k} p_x$ .

Using the number of living, we have that

<span id="page-48-0"></span>
$$
e_x = \sum_{k=1}^{\infty} \frac{\ell_{x+k}}{\ell_x}
$$
 and  $E[(K(x))^2] = \sum_{k=1}^{\infty} (2k-1) \frac{\ell_{x+k}}{\ell_x}$ . (1)

The expected whole years lived in the interval  $(x, x + n]$  by an entity alive at age  $x$  is

$$
e_{x:\overline{n}|}=\sum_{k=1}^n{}_kp_x.
$$

Using the number of living, we have that

<span id="page-48-1"></span>
$$
e_{x:\overline{n}|} = \sum_{k=1}^{n} \frac{\ell_{x+k}}{\ell_x}.
$$
 (2)

Consider the life table

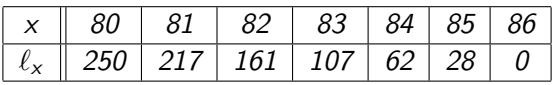

(i) Using [\(1\)](#page-48-0), find  $e_{80}$  and  $Var(K(80))$ . (ii) Using [\(2\)](#page-48-1), find  $e_{80:\overline{3}|}$ .

Consider the life table

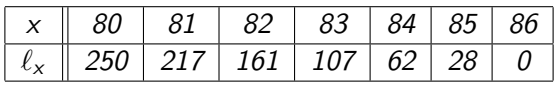

(i) Using [\(1\)](#page-48-0), find  $e_{80}$  and  $Var(K(80))$ . (ii) Using [\(2\)](#page-48-1), find  $e_{80:\overline{3}|}$ . Solution: (i)

$$
e_{80} = \sum_{k=1}^{\infty} \frac{\ell_{80+k}}{\ell_{80}} = \frac{217 + 161 + 107 + 62 + 28}{250} = 2.3,
$$
  
\n
$$
E[(K(80))^2] = \sum_{k=1}^{\infty} (2k - 1) \frac{\ell_{x+k}}{\ell_x}
$$
  
\n
$$
= (1)\frac{217}{250} + (3)\frac{161}{250} + (5)\frac{107}{250} + (7)\frac{62}{250} + (9)\frac{28}{250} = 7.684,
$$
  
\n
$$
Var(K(80)) = 7.684 = (2.3)^2 = 2.394.
$$

c 2009. Miguel A. Arcones. All rights reserved. [Manual for SOA Exam MLC.](#page-0-0)

Consider the life table

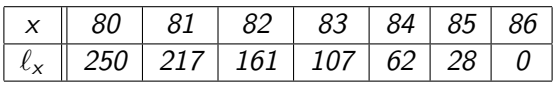

(i) Using [\(1\)](#page-48-0), find  $e_{80}$  and  $Var(K(80))$ . (ii) Using [\(2\)](#page-48-1), find  $e_{80:\overline{3}|}$ . (ii)

<span id="page-51-0"></span>
$$
e_{80:\overline{3}|}=\sum_{k=1}^3\frac{\ell_{80+k}}{\ell_{80}}=\frac{217}{250}+\frac{161}{250}+\frac{107}{250}=\frac{217+161+107}{250}=1.94.
$$